# Package 'wcep'

November 13, 2020

<span id="page-0-0"></span>Type Package Title Survival Analysis for Weighted Composite Endpoints Version 1.0.0 Maintainer Majid Nabipoor <nabipoor@ualberta.ca> Description Analyze given data frame with multiple endpoints and return Kaplan-Meier survival probabilities together with the specified confidence interval. License MIT + file LICENSE Encoding UTF-8 LazyData true Language en-us **Depends**  $R (= 3.6.0)$ **Imports** coin ( $> = 1.3-1$ ), dplyr ( $> = 0.8.3$ ), graphics ( $> = 3.6.1$ ), grDevices ( $>= 3.6.1$ ), progress ( $>= 1.2.2$ ), stats ( $>= 3.6.1$ ), tidyr  $(>= 1.0.0)$ RoxygenNote 7.1.1 **Suggests** test that  $(>= 2.3.2)$ Collate 'data.R' 'nam.R' 'plot.R' 'wcep\_core.R' 'wcep.R' NeedsCompilation no Author Majid Nabipoor [aut, cre], Cynthia Westerhout [aut], Jeffrey Bakal [aut] Repository CRAN

Date/Publication 2020-11-13 11:40:02 UTC

# R topics documented:

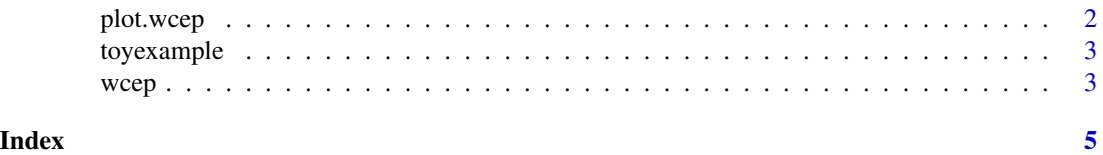

<span id="page-1-0"></span>plot.wcep *wcep plot*

# Description

Create a plot of Kaplan-Meier curve with its specified confidence interval

## Usage

```
## S3 method for class 'wcep'
plot(
 x,
 \sin = " ",
 type = "n",lty = NULL,lwd = NULL,xlab = " ",
 ylab = "Survival Probability",
 xlim = NULL,
 ylim = NULL,
 cex = NULL,...
\mathcal{L}
```
# Arguments

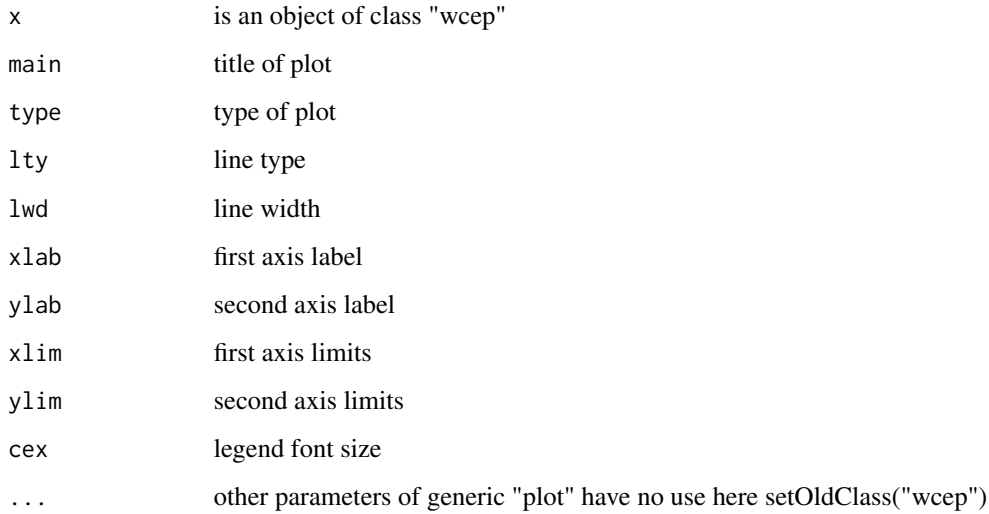

<span id="page-2-0"></span>

#### Description

A data set containing patient IDs, event types, event times, and gender of 100 patients

#### Usage

toyexample

#### Format

A data frame with 104 rows and 4 columns

- PTID ID number of patients
- EvTp Event Types: SHK as Shock, CHF as Congestive Heart Failure, REMI as Recurrent Myocardial Infarction, DTH as Death; and N as No event

EvTm Event Time (day)

sex Gender of patients, M as Male, F as Female

@source It is a generated example based on ASSENT-3. Armstrong PW, Westerhout CM, Van de Werf F, Califf RM, Welsh RC, Wilcox RG, Bakal JA Refining clinical trial composite outcomes: an application to the Assessment of the Safety and Efficacy of a New Thrombolytic-3 (ASSENT-3) trial <https://pubmed.ncbi.nlm.nih.gov/21570513>

wcep *Analysis of weighted composite endpoints*

#### Description

Analyze given data frame and return Kaplan-Meier survival probabilities together with the specified confidence interval. wcep modifies Kaplan-Meier curve by taking into account severity weights of different event. Alternative methods are Anderson Gill model and win ratio of composite outcomes.The function takes event dataset and user-specified severity weights to generate a modified Kaplan-Meier curve and comparison statistics based on the weighted composite endpoint method. The user supplies the event data set, the weights, and the factor to split on . The package will generate the weighted survival curve, confidence interval and test the differences between the two groups.

#### Usage

 $wcep(x, EW, alpha = 0.05, split = FALSE)$ 

#### <span id="page-3-0"></span>Arguments

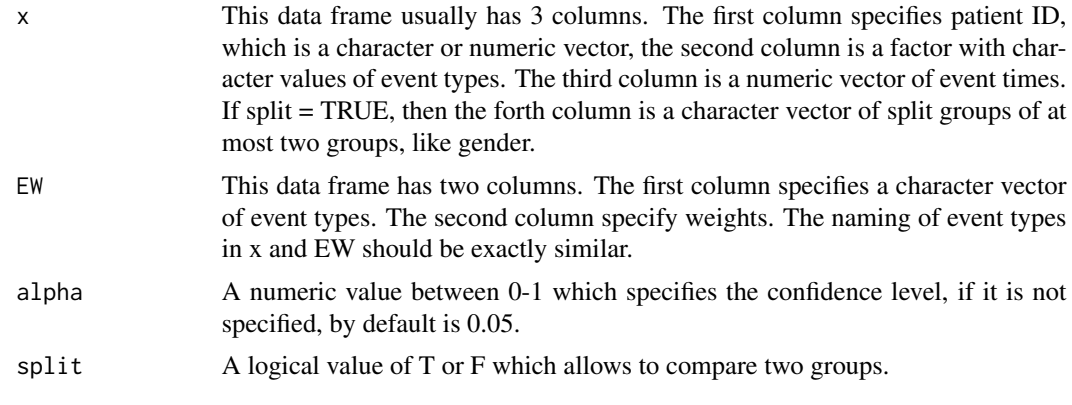

#### References

Bakal J., Westerhout C. M., Armstrong P. W. (2015) Impact of weighted composite compared to traditional composite endpoints for the design of randomized controlled trails, Statistical Methods in Medicine Research Vol. 24(6) 980-988

#### Author(s)

Majid Nabipoor: nabipoor@ualberta.ca, Cynthia Westerhout: cindy.westerhout@ualberta.ca, Jeffrey Bakal: jbakal@ualberta.ca

## See Also

[coxph](#page-0-0) for Anderson Gill model

#### Examples

```
data(toyexample)
#event weights
EW \le data.frame(event = c('CHF','DTH','SHK','REMI'), weight = c(0.3,1,0.5,0.2))
res1 <- wcep(toyexample, EW)
str(res1)
res1$survival_probabilities
plot(res1)
#comparing two genders
res2 <- wcep(toyexample, EW, split=TRUE)
plot(res2)
#wilcox and t test
res2$Wilcoxontest
res2$t_test
```
# <span id="page-4-0"></span>Index

∗ datasets toyexample, [3](#page-2-0)

coxph, *[4](#page-3-0)*

plot.wcep, [2](#page-1-0)

toyexample, [3](#page-2-0)

wcep, [3](#page-2-0)